# Computational Structures in Data Science

# Recursio

#### n

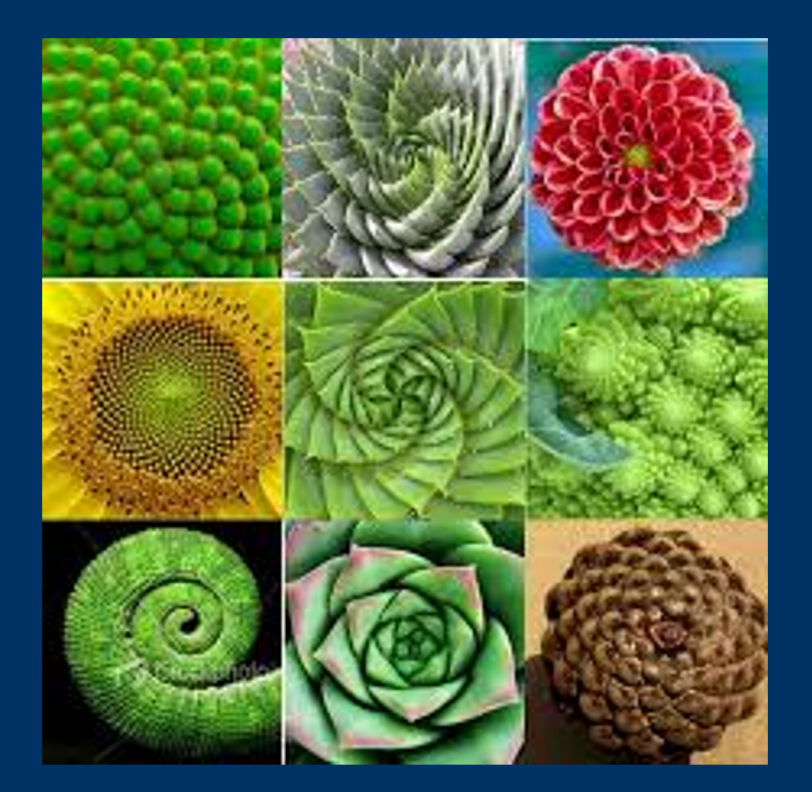

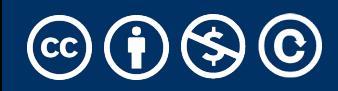

#### Announcements

- •Midterm + Schedule updates
	- Midterm covers all material this week.
	- No lecture day after midterm
	- Next Monday: Review recursion + MT

# Computational Structures in Data Science

#### Recursi

on M. C. Escher : *Drawing Hands*

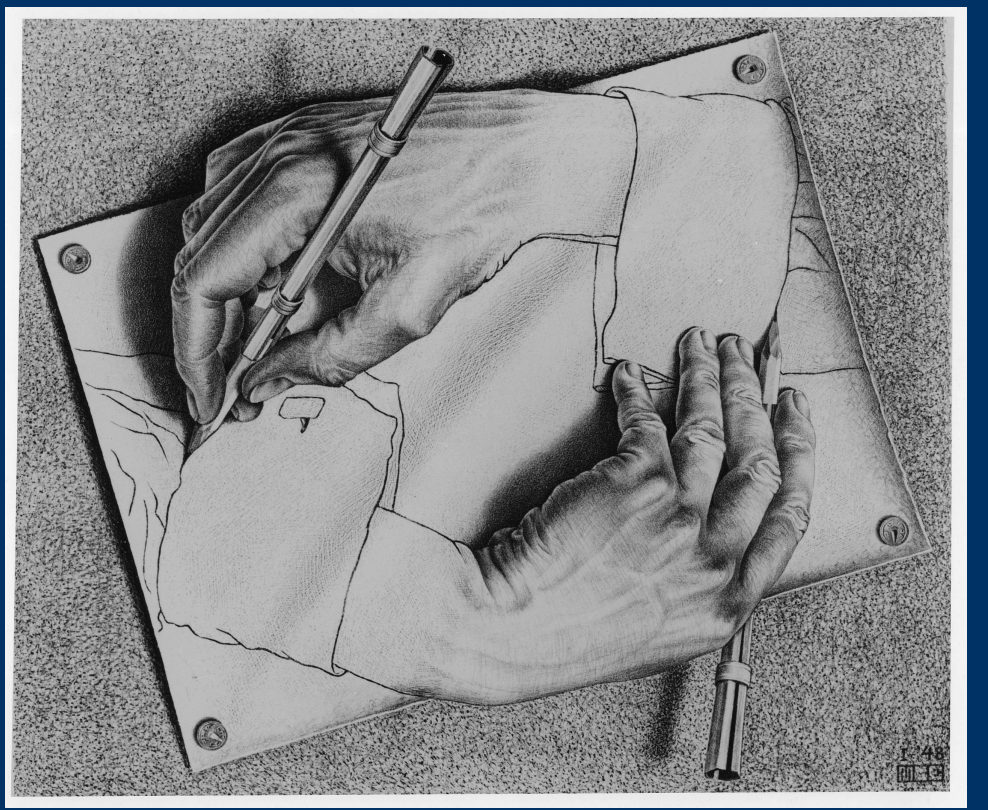

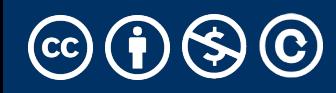

## Demo: vee / Fractals

- python3 –i 11-Recursion.py
- This uses Turtle Graphics.
	- [The turtle module is really cool, but](https://snap.berkeley.edu/collection?username=nathalierun&collection=Fractals) **not** something you need
- vee [is the one](https://snap.berkeley.edu/collection?username=snapcloud&collection=Fractals) recursive problem that doesn't have a base case
	- But fractals in general are a fun way to visualize self-similar structures
- Use the following keys to play with the demo
	- Space to draw
	- C to Clear
	- Up to add "vee" to the functions list
	- Down to remove the "vee" functions from the list.
- Some cool variations on vee, seen in Snap! (the language of CS
- More Fractals

#### Why Recursion?

- Recursive structures exist (sometimes hidden) in nature and therefore in data!
- It's mentally and sometimes computationally more efficient to process recursive structures using recursion.
- Sometimes, the recursive definition is easier to understand or write, even if it is computationally slower.
	- Fractals are definitely easily to think of recursively!

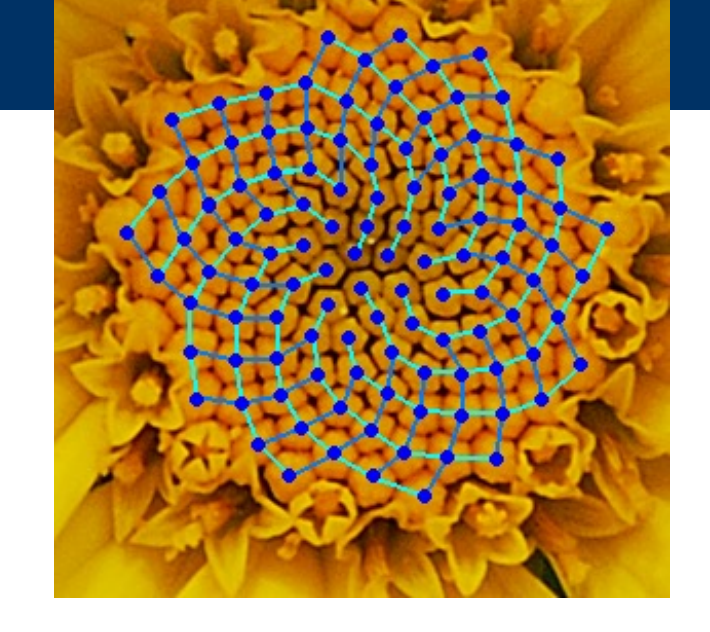

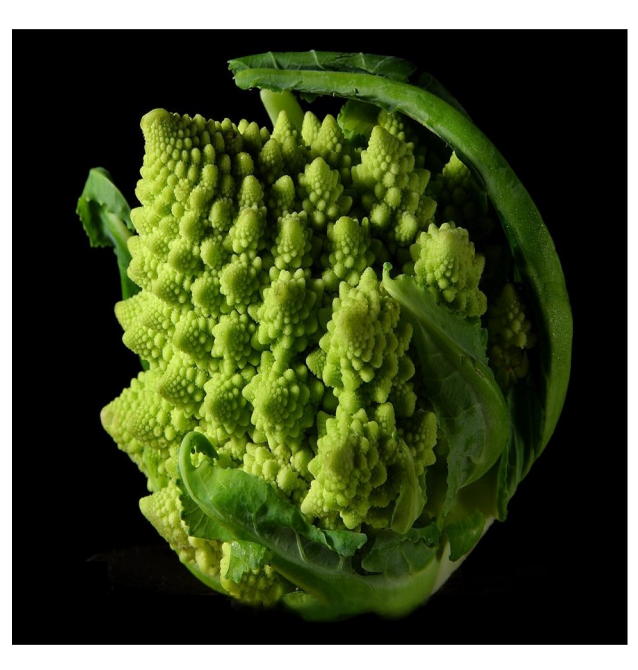

## Today: Recursion

• Recursive function calls itself, directly or indirectly re cur sion /riˈkərZHən/ +)

**noun** MATHEMATICS LINGUISTICS

the repeated application of a recursive procedure or definition.

• a recursive definition.

plural noun: recursions

 $re·cur·sive$ /ri kərsiy/ $\ket{\psi}$ 

adjective

characterized by recurrence or repetition, in particular.

MATHEMATICS LINGUISTICS

relating to or involving the repeated application of a rule, definition, or procedure to successive results.

**COMPUTING** 

relating to or involving a program or routine of which a part requires the application of the whole, so that its explicit interpretation requires in general many successive executions.

### Recursion In Practice

- We will use a function to solve smaller sub-problems
- Compared to a for-loop, while loop, we will *not* directly specify how many times we need to make a function call.

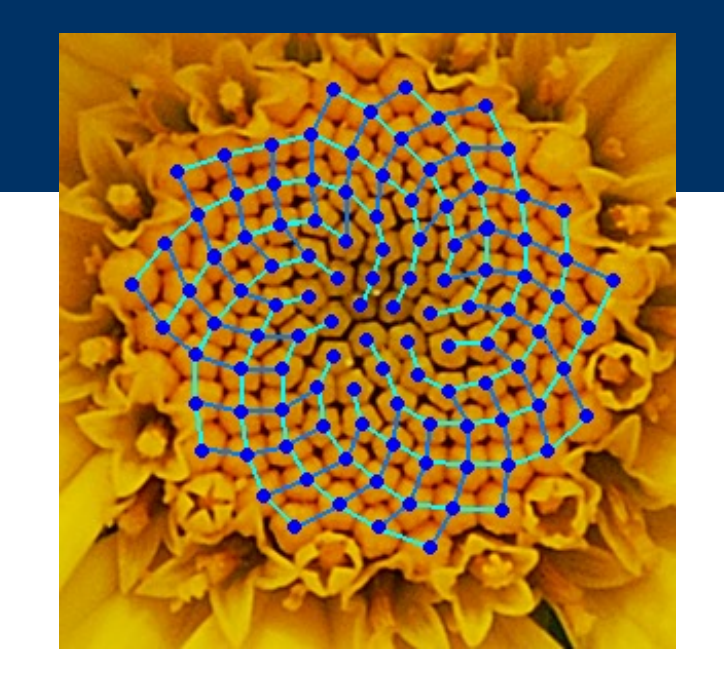

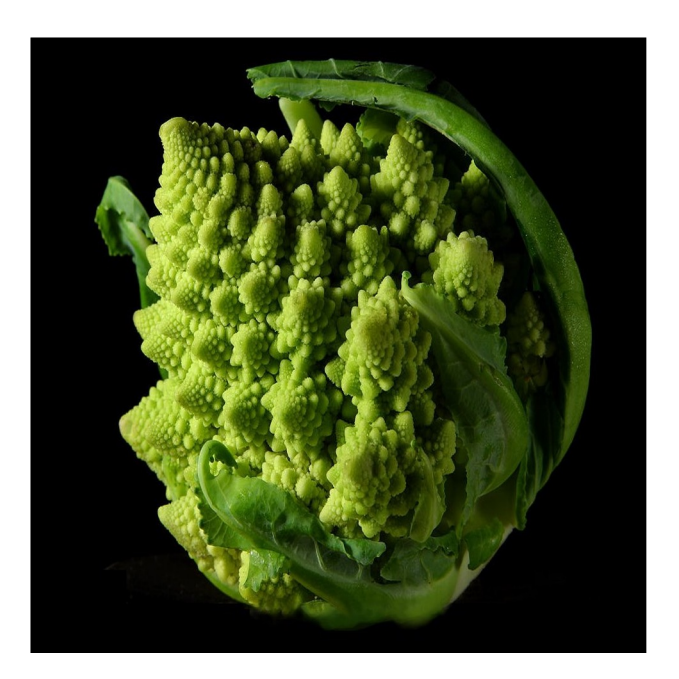

### Demo: Countdown

```
def countdown(n):
    if n == 0:
         print('Blastoff!')
    else:
         # … what goes here?
```
### Demo: Countdown

```
def countdown(n):
    if n == 0:
         print('Blastoff!')
    else:
         print(n)
         countdown(n - 1)
```
Recursive solutions involve two major parts:

- **Base case(s),** the problem is simple enough to be solved directly
- **Recursive case(s).** A recursive case has three components:
	- **Divide** the problem into one or more simpler or smaller parts
	- **Invoke** the function (recursively) on each part, and
	- **Combine** the solutions of the parts into a solution for the problem.

# Computational Structures in Data Science

# Recursion

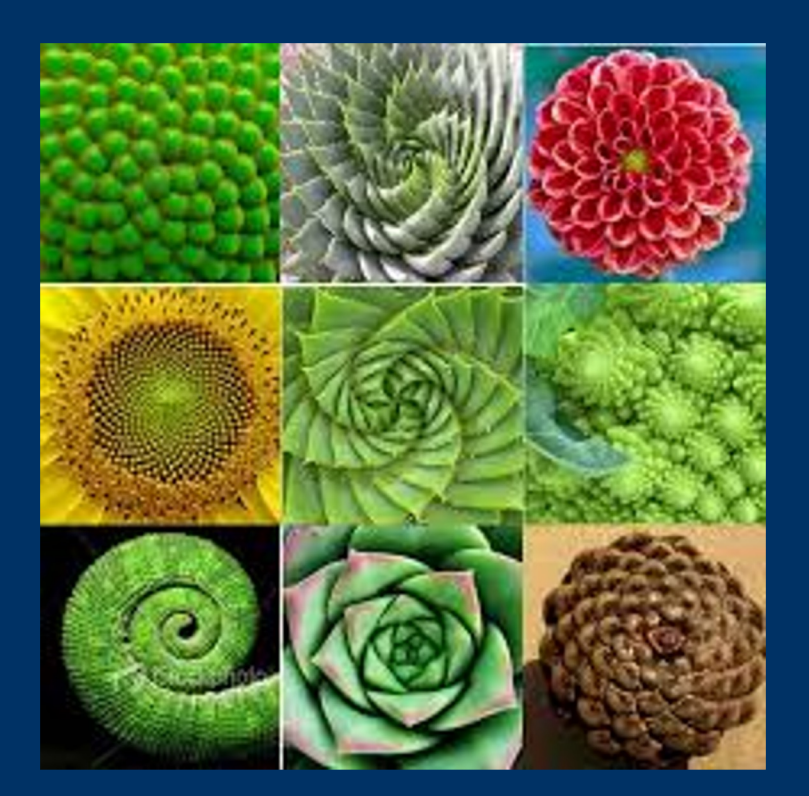

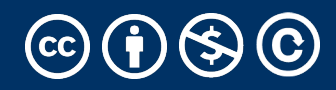

# Learning Objectives

- •Compare Recursion and Iteration to each other
	- •Translate some simple functions from one method to another
- •Write a recursive function
	- •Understand the base case and a recursive case

## Palindromes

- •Palindromes are the same word forwards and backwards.
- •Python has some tricks, but how could we build this?
	- palindrome = lambda w: w ==  $w[::-1]$
	- $\cdot$  [::-1] is a slicing shortcut  $[0:len(w):-1]$  to reverse items.
- •Let's write Reverse:

```
def reverse(s):
```

```
result = ''
```

```
for letter in s:
```

```
result = letter + result
```

```
return result
```

```
def reverse_while(s):
    """
    >>> reverse_while('hello')
    'olleh'
    """
    result = ''while s:
        first = s[0]s = s[1:] # remove the first letter
        result = first + result
    return result
```
# Fun Palindromes

- •C88C
- •racecar
- •[LOL](https://czechtheworld.com/best-palindromes/)
- •[radar](https://czechtheworld.com/best-palindromes/)
- •a man a plan a canal panama
- •aibohphobia
	- The fear of palindromes.
- •https://czechtheworld.com/bestpalindromes/#palindrome-words

# Writing Reverse Recursively

def reverse(s): if not s: return '' return 'TODO'

def palindrome(word): return word == reverse(word)

## How should reverse work?

## •Our algorithm in words:

- Take the first letter, put it at the end
- The beginning of the string is the reverse of the rest.

```
reverse('ABC')
```
- → reverse('BC') + 'A'
- $\rightarrow$  reverse('C') + 'B' + 'A
- 
- 

$$
\rightarrow \ ^{\prime}C^{\prime} + \ ^{\prime}B^{\prime} + \ ^{\prime}A
$$

$$
\rightarrow \quad 'CBA'
$$

#### reverse recursive

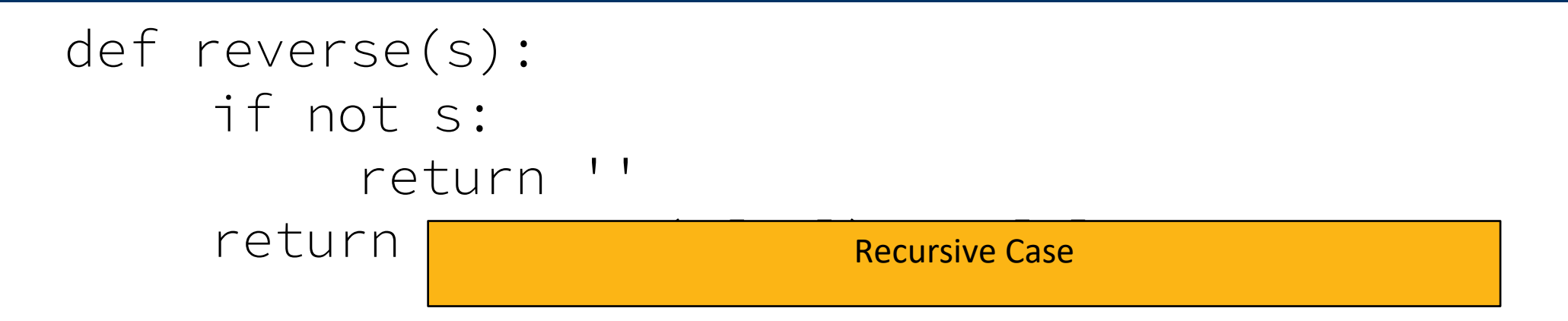

def palindrome(word): return word == reverse(word)

### For loop: def sum(n):  $s=0$ for i in range(0,n+1):  $S=S+i$ return s

### def sum(n):  $s=0$  $i=0$ while i<n:  $i=i+1$  $S=S+i$ return s While loop:

```
def sum(n):
   if n == 0:
         return 0
    return n+sum(n-1)
Recursion:
```
Sometimes it's best to just use a formula! But that's not always the point.  $\odot$ 

# def sum(n): return (n  $*$  (n + 1)) / 2

## Recursive solutions involve two major parts:

- $\overline{B}$  Base case(s), the problem is simple enough to be solved directly
- $\overline{P}$  Recursive case(s). A recursive case has three components:
	- Divide the problem into one or more simpler or smaller parts
	- Invoke the function (recursively) on each part, and
	- Combine the solutions of the parts into a solution for the problem.

### Review: Functions

def <function name> (<argument list>) :

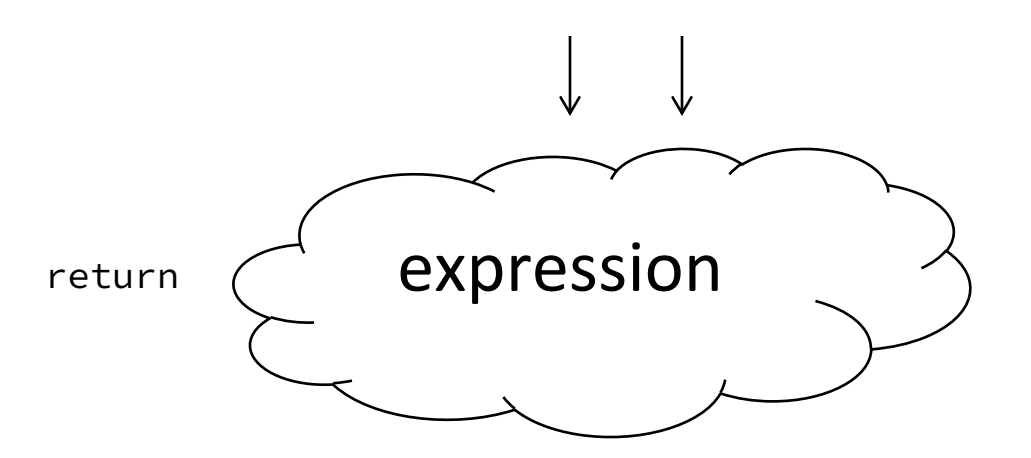

def concat(str1, str2): return str1+str2;

concat("Hello","World")

- •Generalizes an expression or set of statements to apply to lots of instances of the problem
- •A function should *do one thing well*
- •Each recursive call gets its own local variables
	- •Just like any other function call
- •Computes its result (possibly using additional calls)
	- •Just like any other function call
- •Returns its result and returns control to its caller
	- •Just like any other function call
- •The function that is called happens to be itself
	- •Called on a simpler problem
	- •Eventually stops on the simple base case

### Another Example

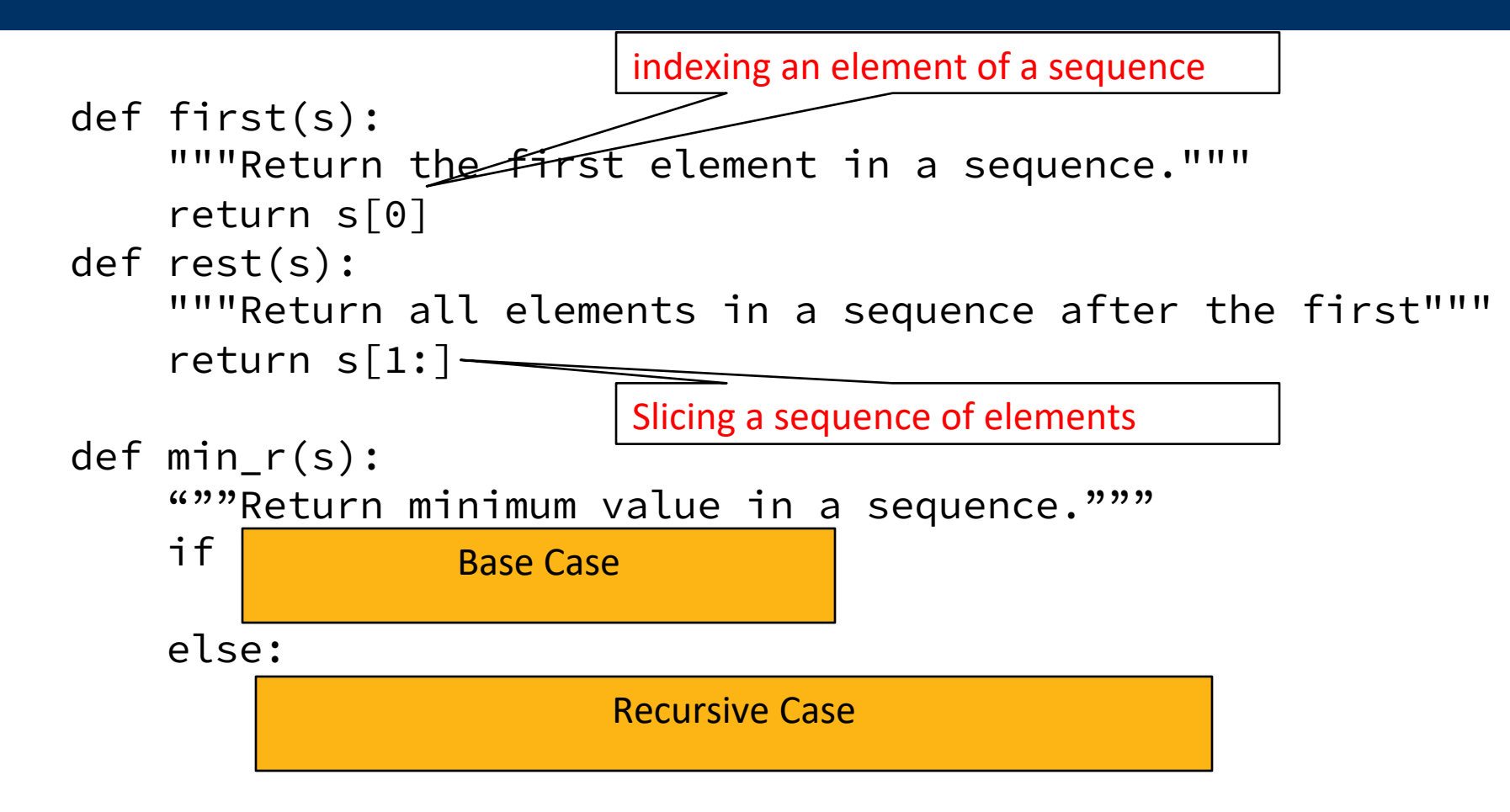

•Recursion over sequence length

#### Recall: Iteration

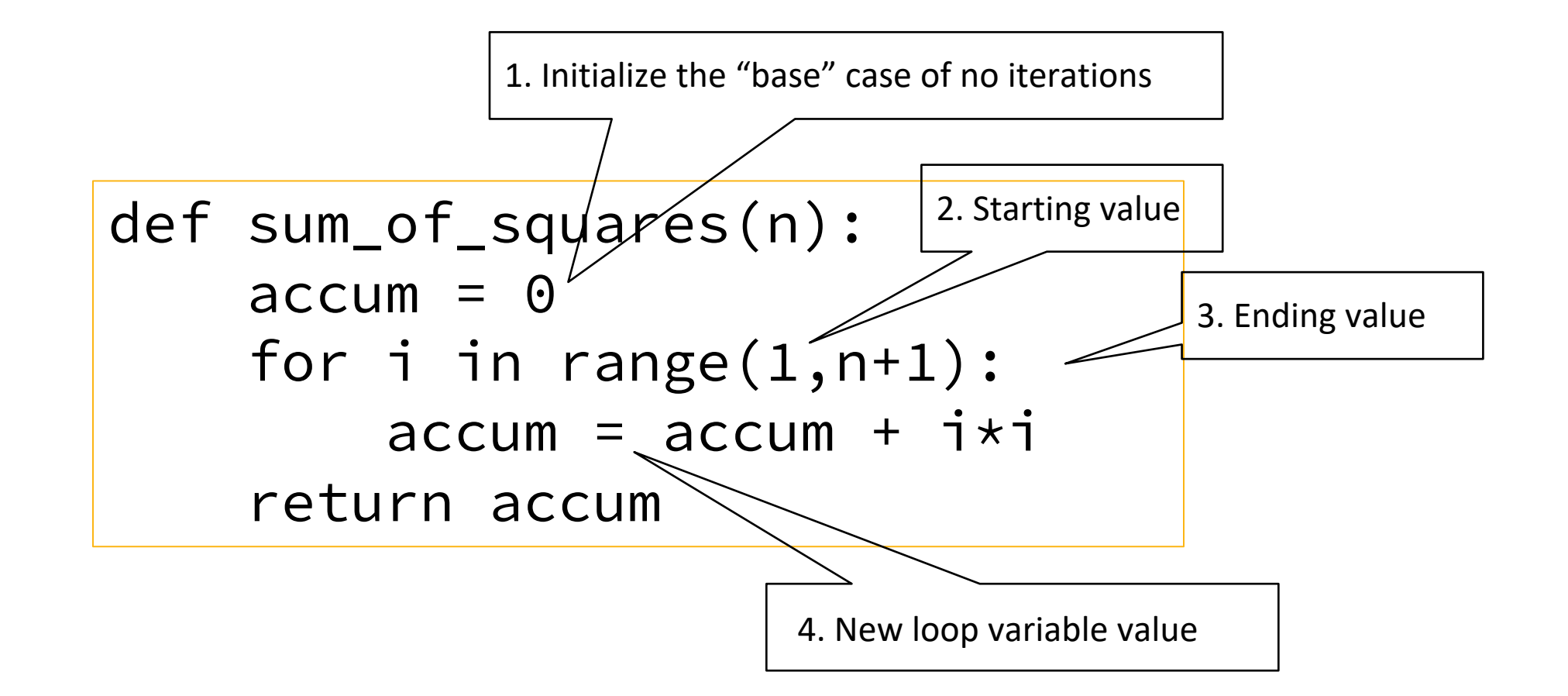

## Recursion Key concepts – by example

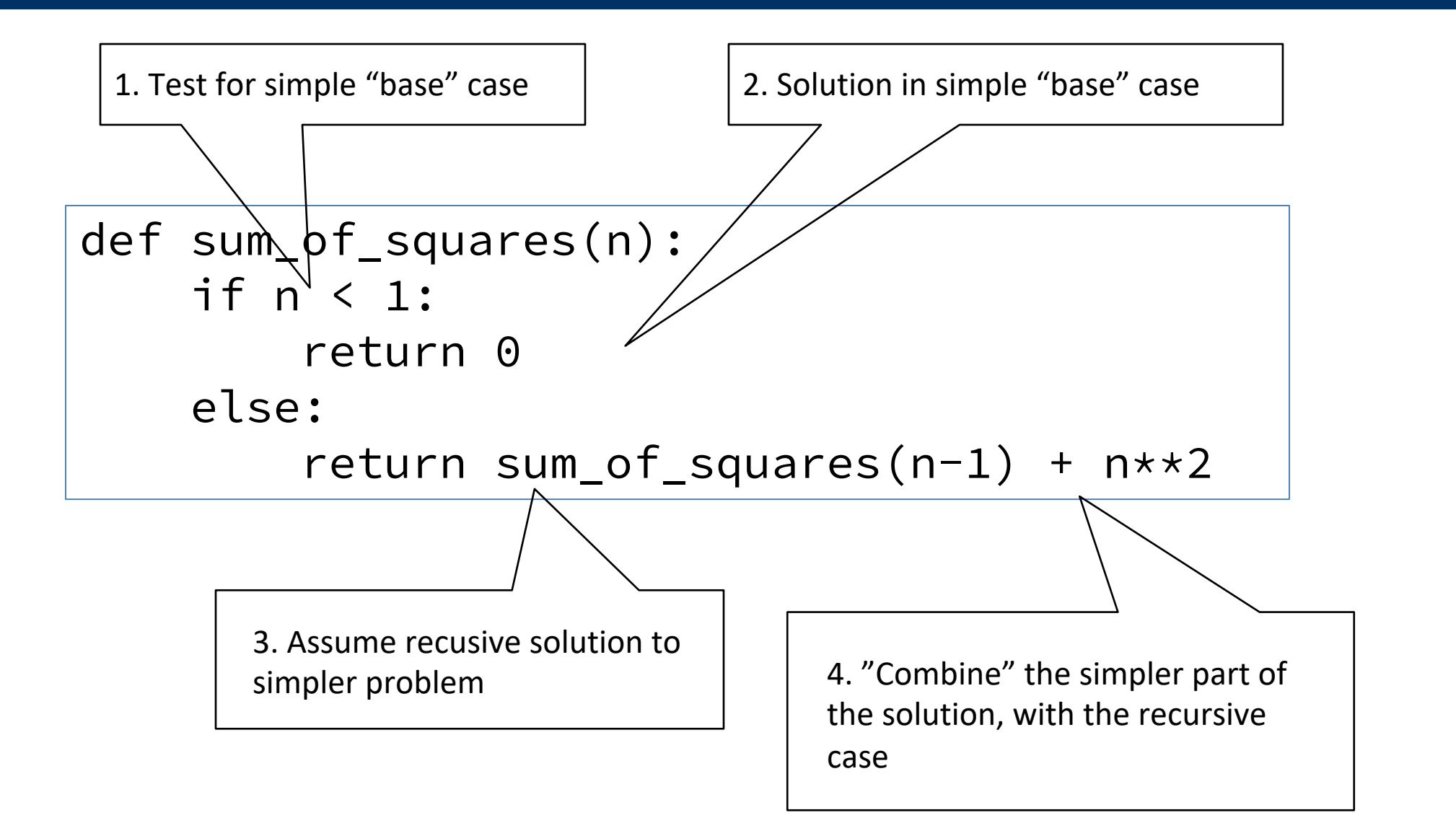

#### In words

- •The sum of no numbers is zero
- •The sum of  $1<sup>2</sup>$  through  $n<sup>2</sup>$  is the
	- $\cdot$  sum of 1<sup>2</sup> through (n-1)<sup>2</sup>

```
• plus n_{\text{def}}^2 sum_of_squares(n):
             if n < 1:
                  return 0
             else:
                  return sum_of_squares(n-1) + n**2
```

```
sum_of_squares(3)
# sum_of_squares(3) \Rightarrow sum_of_squares(2) + 3**2# \implies sum_of_squares(1) + 2**2 + 3**2
# => sum_of_squares(0) + 1**2 + 2**2 + 3**2 
# \Rightarrow \theta + 1 \times 2 + 2 \times 2 + 3 \times 2 = 14
```
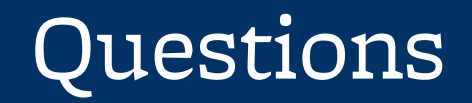

•In what order do we sum the squares ?

•How does this compare to iterative approach ?

def sum\_of\_squares(n):  $accum = 0$ for i in range $(1,n+1)$ :  $accum = accum + i *i$ return accum

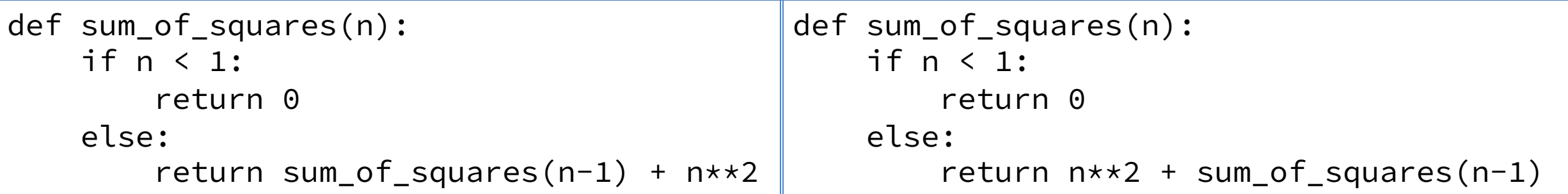

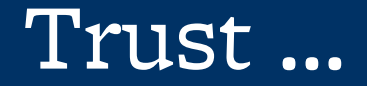

•The recursive "leap of faith" works as long as we hit the base case eventually

•What happens if we don't?

#### Recursion (unwanted)

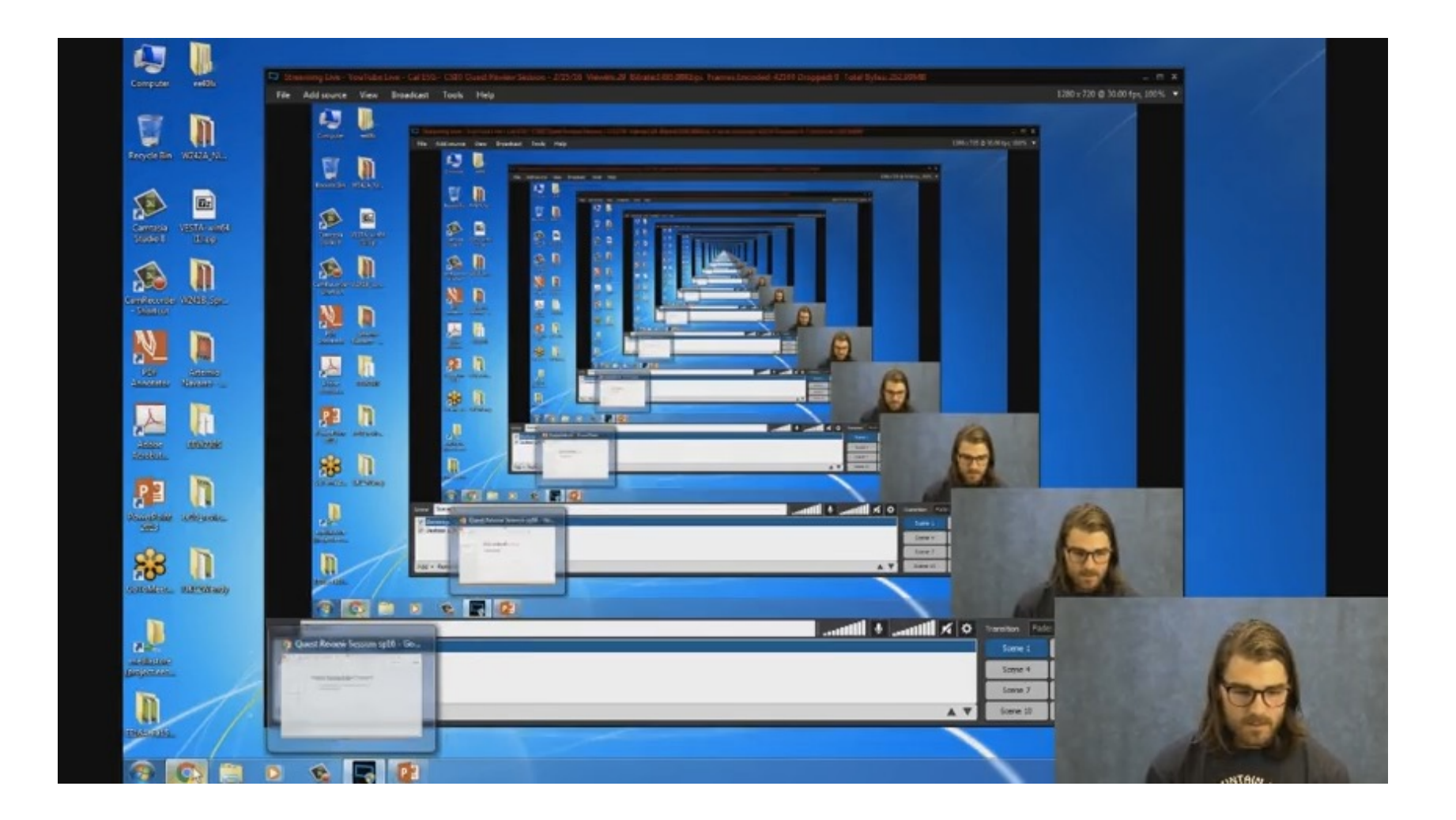

#### Why Recursion?

- "After Abstraction, Recursion is probably the 2<sup>nd</sup> biggest idea in this course"
- "It's tremendously useful when the problem is selfsimilar"
- "It's no more powerful than iteration, but often leads to more concise & better code"
- "It's more 'mathematical'"
- "It embodies the beauty and joy of computing"
- $\bullet$  …

#### Example I

#### List all items on your hard disk

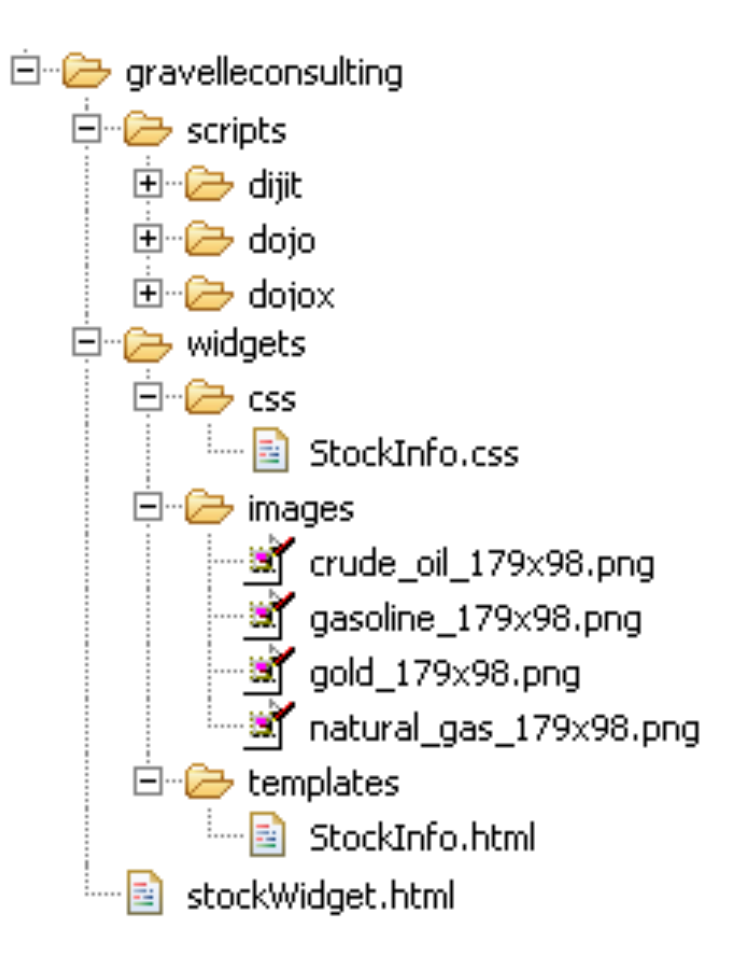

- Files
- Folders contain
	- Files
	- Folders

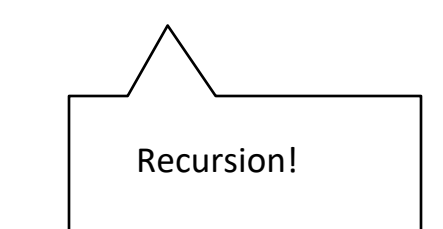

#### Why Recursion? More Reasons

- Recursive structures exist (sometimes hidden) in nature and therefore in data!
- It's mentally and sometimes computationally more efficient to process recursive structures using recursion.

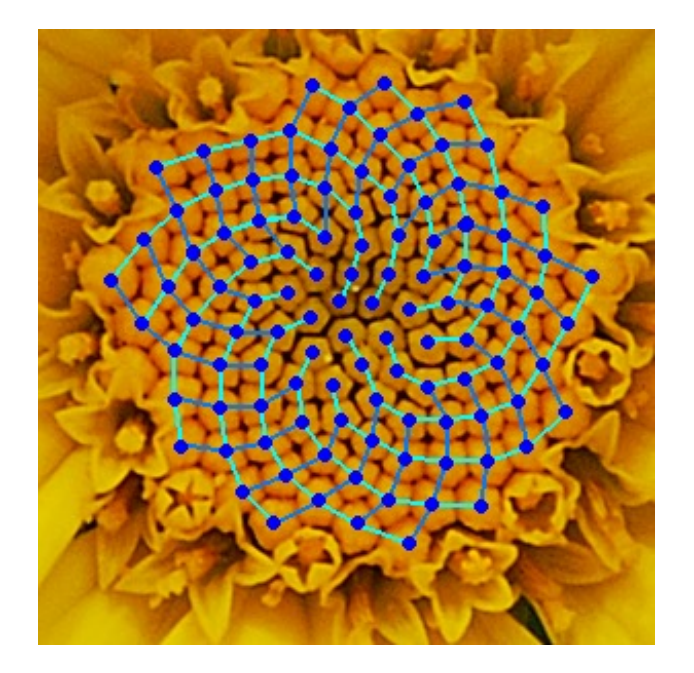

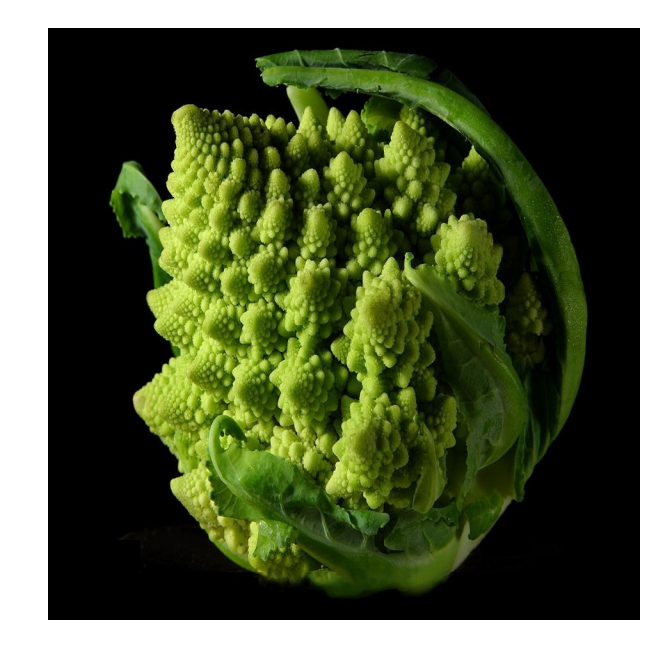